www.Padasalai.Net

www.Padasalai.Net

www.Padasalai.Net

www.Padasalai.Net

www.Padasalai.Net

www.Padasalai.Net

www.Padasalai.Net

www.<br>Padasaran pada salah sahiji di pada salah salah salah salah salah salah salah salah salah salah salah sala

www.Padasalai.

www.Padasalai.Net

www.Padasalai.Net

www.Padasalai.Net

www.Padasalai.Net

www.Padasalai.Net

www.Padasalai.Net

www.Padasalai.Net

www.Padasalai.Net

www.Padasalai.Net

www.Padasalai.Net

www.Padasalai.Net

www.Padasalai.Net

www.Padasalai.Net

www.Padasalai.Net

www.Padasalai.Net

www.Padasalai.Net

www.Padasalai.Net

www.Padasalai.Net

## **PUBLIC EXAMINATION MARCH – 2024**<br>12<sup>TH</sup> COMPUTER SCIENCE **12TH COMPUTER SCIENCE**  $ANSWER KEY$

www.Padasalai.Net

www.Padasalai.Net

www.Padasalai.Net

 $\mathcal{L}$ 

 $\mathcal{L}$ 

ww.

www.Padasalai.Net

## **1 Marks:**

www.Padasalai.Net

www.Padasalai.Net

www.Padasalai.Net

www.Padasalai.Net

- 1. C ) Big O
- 1. C / Big O<br>
2. C) Abstract Data type<br>
3. B) F5
	- 3. B) F5
	- 4. A) Interface
- 5. A) Access control<br>6. D) []
	- 6. D) []
	- 7. C) Instantiation
	- 8. D)  $x \% 4 == 0$  $\theta = 0$
- 8. D) x %<br>9. B)  $\sigma$ <br>10. A) 510
	- 10. A) [10,20,35,40,50]  $w = 0$ <br>25.40.501
	- 11. B) Flat File www.Padasalai.Net where  $\frac{1}{4}$
- 11. B) Fiat P<br>12. D) select<br>13. A) 0 1 3
	- 13. A) 0 1 3 4
	- 14. D) Dashboard
- 15. D) ORDER BY RBY

## **24. Use of pop():**

www.Padasalai.Net

www.Padasalai.Net

www.Padasalai.Net

www.Padasalai.Net

www.Padasalai.Net

www.Padasalai.Net

. pop( ) function can also be used to delete an element using the given index value. where the particle control of a list if the index values.<br>Net was also be used to delete an element using the given index values.

. pop( ) function deletes and returns the last element of a list if the index is not given. where  $\mathbb{R}$ where  $\frac{1}{2}$ 

www.Padasalai.Net

www.Padasalai.Net

**33. TCL Commands:**<br>Transactional contr TCL Commands:<br>Transactional control language (TCL) commands are used to manage transactions in the [database. These are used to manage the changes made to the data in a table by DML statements.](https://www.padasalai.net/) 

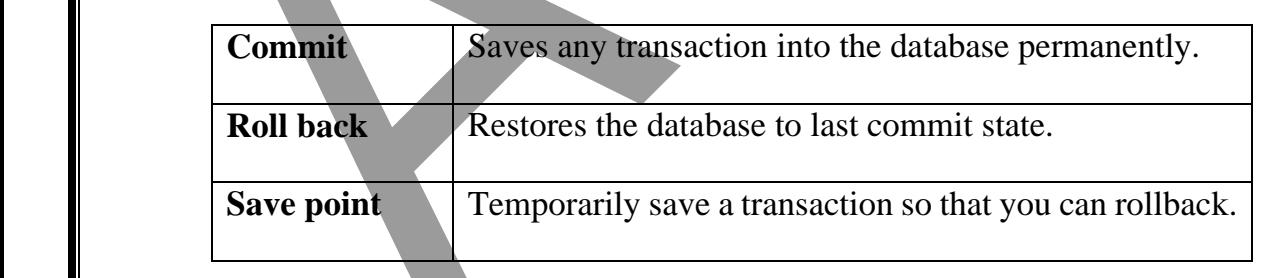

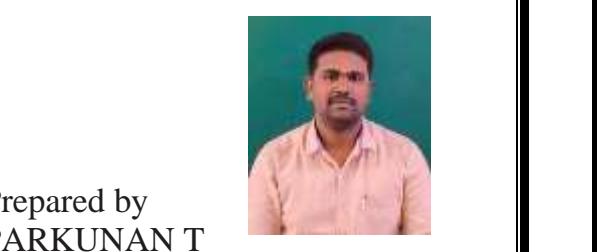

Prepared by PARKUNAN T

PG Assistant in Computer Science, 10 Assistant in Computer<br>MHSS, Chengam-606 701<br>Cell: 9655 966 906. Cell: 9655 966 906.  $\frac{M_{\text{S}}}{M_{\text{S}}}$  $701$ 

Prepared by: PARKUNAN T, PG Assistant in Computer Science, MHSS, Chengam. Cell: 9655 966 906.<br>
Exindly Sand Mo Vour Study Motorials To Lie Email ID: produced inst@gmail